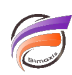

## Assurer la portabilité des images lors de l'import d'environnement ou de changement de serveur

## **Description**

Il y a deux façons d'intégrer les images dans un portail par le biais des Image Portlets :

- l'option **fichier local**

- l'option **URL**

Pour la première option, on précise le chemin et l'image à charger depuis le poste local, cette image est ensuite stockée sur le serveur dans le répertoire **DI\_Solution\webdata\<nom\_portail>\portlet-data\image-portlet.** Le nom du fichier étant une série de chiffres et de lettres et sans extension.

Lorsque l'on utilise la fonctionnalité d'import d'environnement, les images ne sont pas stockées dans le fichier **portaldb.xml** d'import. Il convient de copier les fichiers du répertoire

**DI\_Solution\webdata\<nom\_portail1>\portlet-data\image-portlet** du premier portail dans le même répertoire du portail bénéficiant de l'environnement intégré (**..\<nom\_portail2>\..**)

Pour la deuxième option, on précise l'adresse web à utiliser pour afficher l'image.

Lorsque l'on utilise la fonctionnalité d'export d'environnement, les URL des images sont stockées dans le fichier résultant (**portaldb.xml**).

- 1er cas : les URL des images sont codées en dur ; par exemple : **http://<nom\_de\_domaine>/image.png** ou **http://<adresse\_IP>/image.png**. L'import de l'environnement ne devrait pas poser de problème. Si le nom de domaine ou l'adresse IP du serveur web change, les images ne seront plus accessibles.
- 2ème cas : les URL des images sont codées de manière relative ; par exemple **\$(IMAGES\_URI)/image.png**. Il convient de copier les fichiers du répertoire **DI\_Solution\webdata\<nom\_portail1>\customizations\images** du premier portail dans le même répertoire du portail bénéficiant de l'environnement intégré (**..\<nom\_portail2>\..**). Si le nom de domaine ou l'adresse IP du serveur web change, les images seront toujours accessibles. Même remarque si l'on décide de basculer le portail du mode HTTPS au mode HTTP, les URL des images seront modifiées pour prendre en considération les changements (elles commenceront par http:// au lieu de https://). D'une manière générale, cette méthode permet de centraliser les images au même endroit.

## **Tags**

- 1. DivePort
- 2. environnement
- 3. images